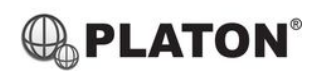

# **Yealink**

### **Yealink T19P Instructions**

#### **1. Making Calls**

i. Outside Calls

Or

Press

 $\big($   $\blacksquare$ 

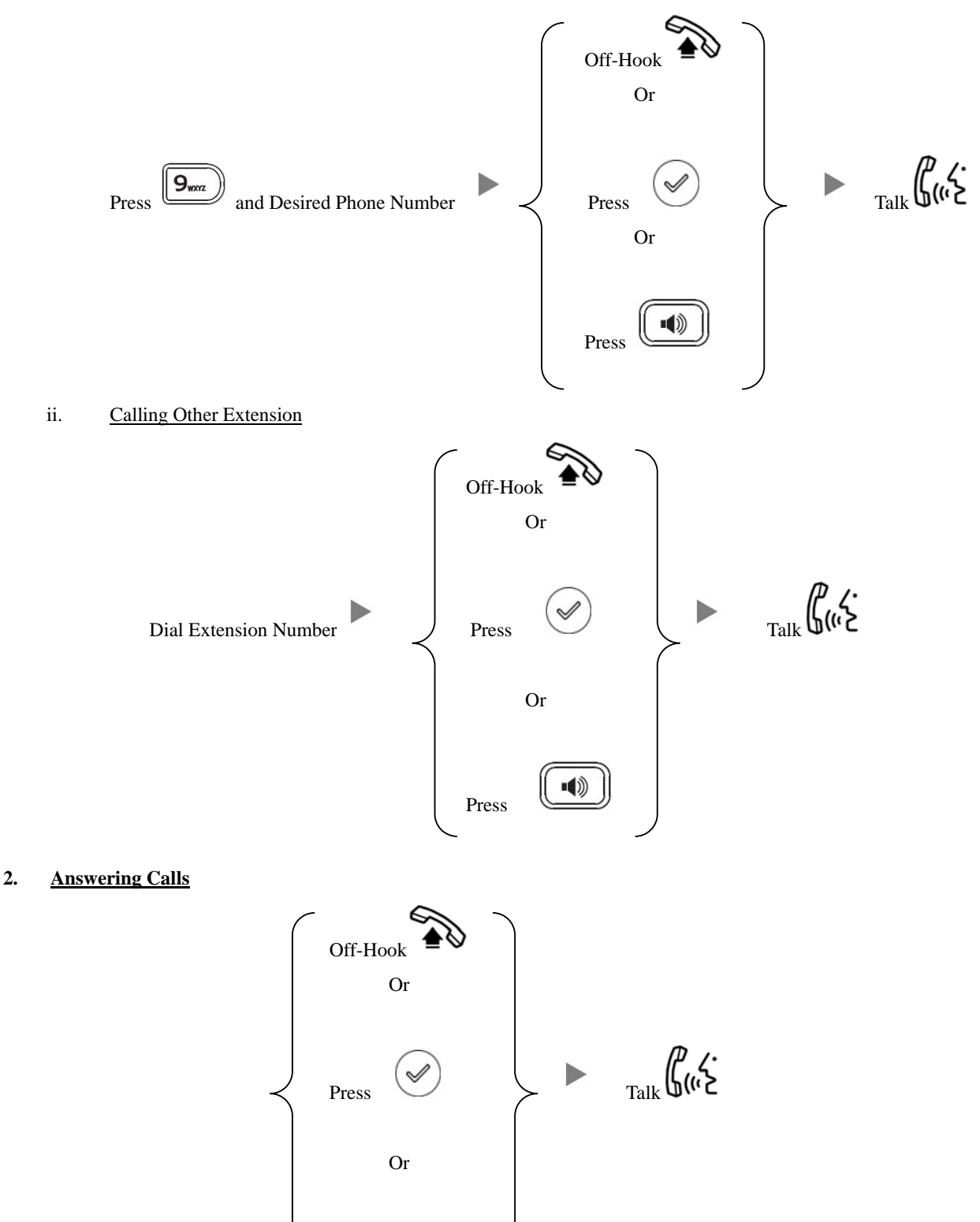

#### **3. Transferring a Call / Call Transfer**

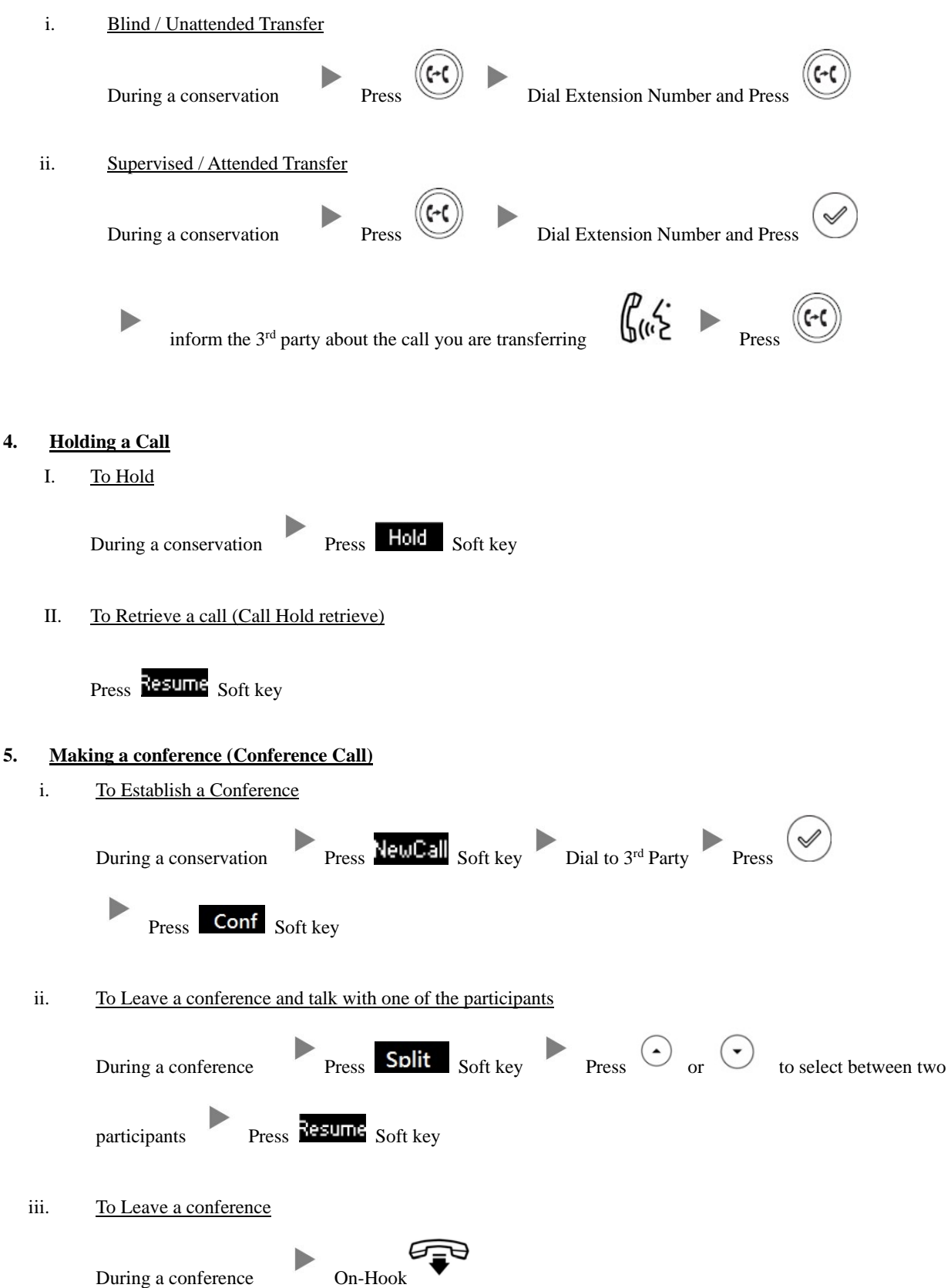

#### **6. Checking Voice Mail**

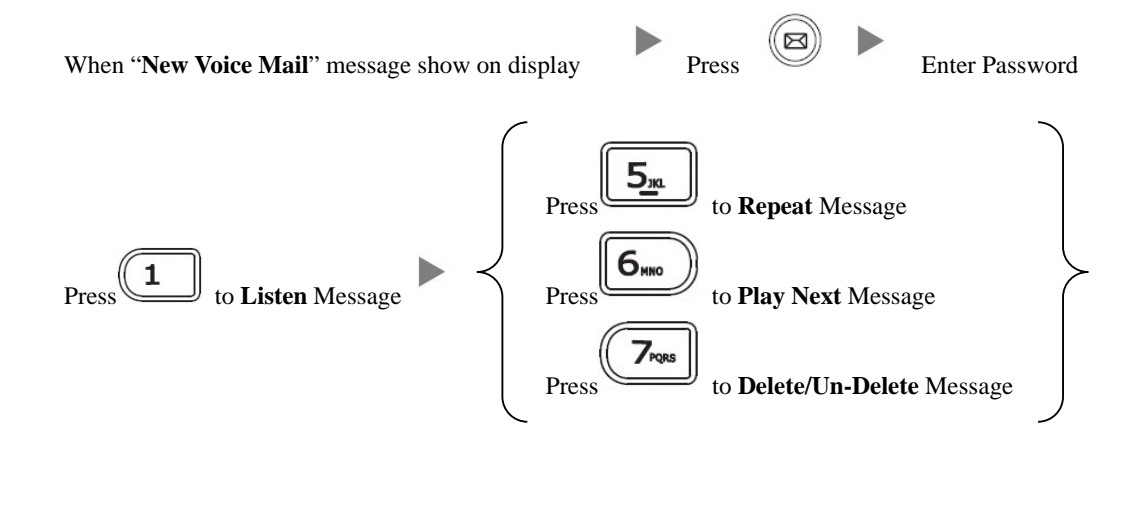

#### **7. Voice Mail Setup**

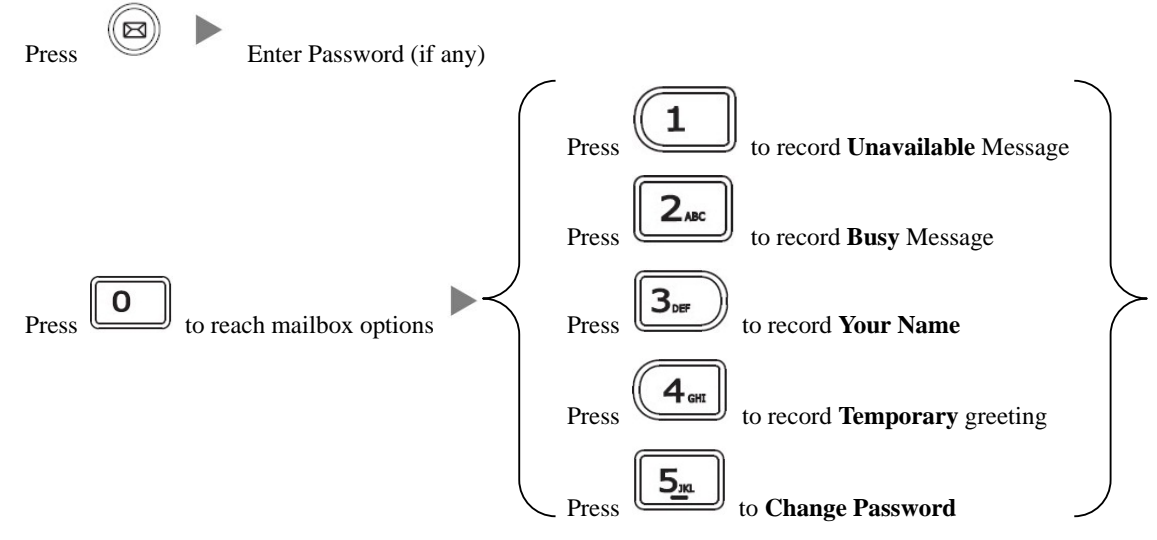

#### **8. Checking Call History**

- I. Press  $(\overline{RD})$ , Dialed calls will be listed .
- II. The LCD screen displays the call list.
- III. Press  $\bigodot$  or  $\bigodot$  to switch between **Placed Calls, Received Calls, Missed Calls and Forwarded Calls.**

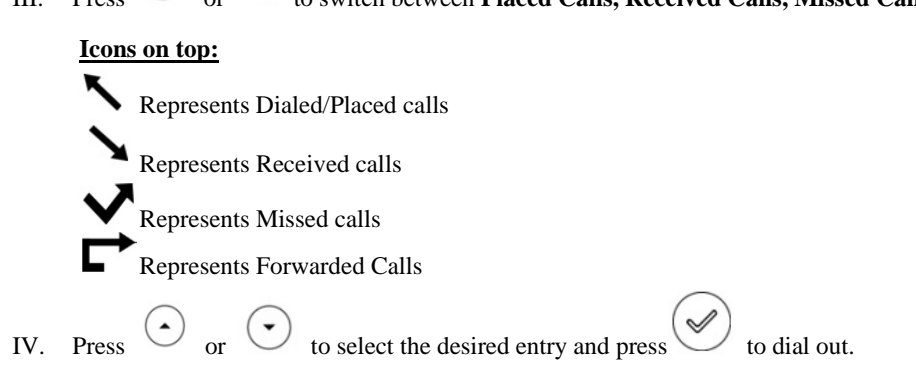

## **9. Forward Call**

i. To set up Time Limited / No Answer Mode

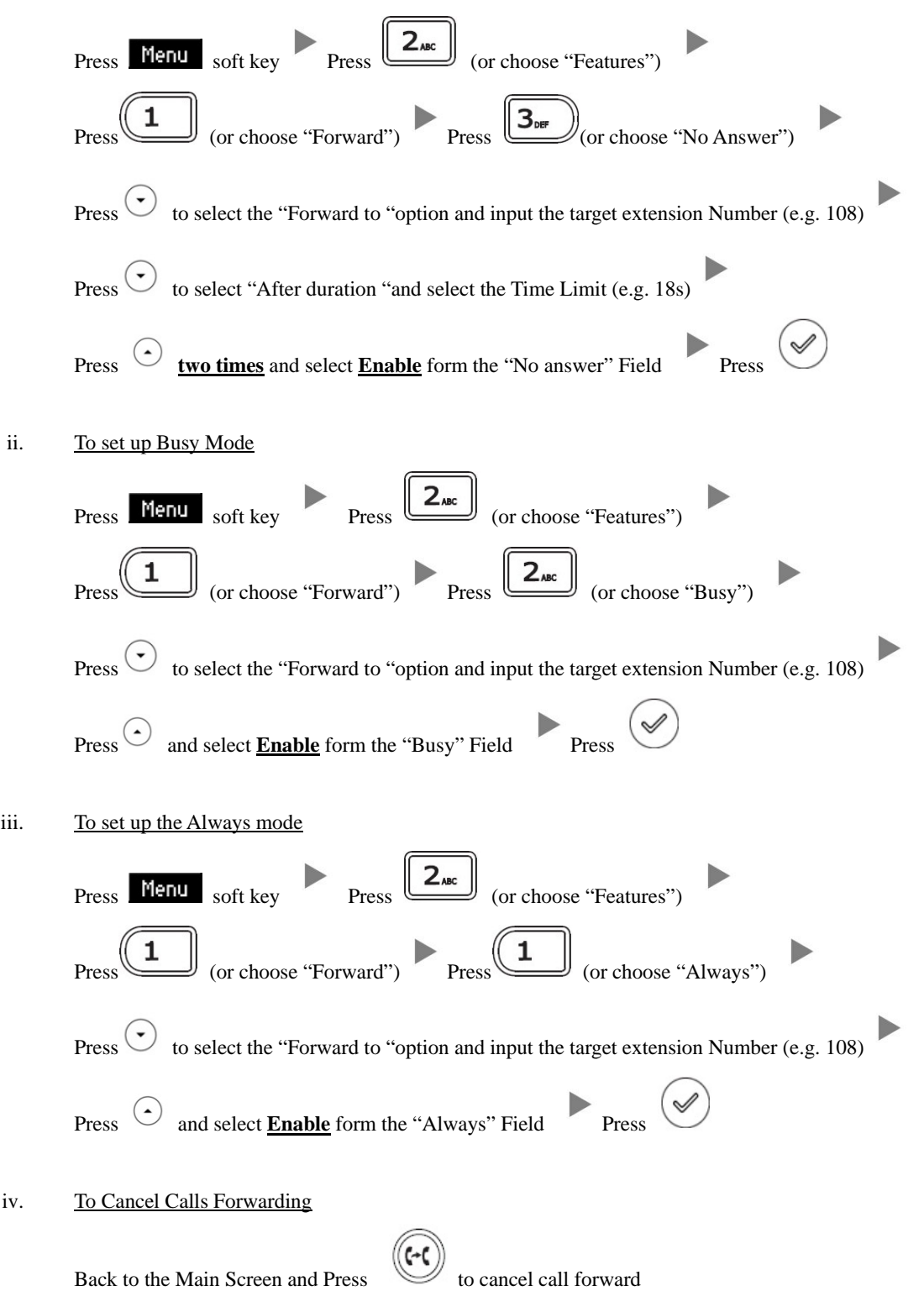